**AminetPart**

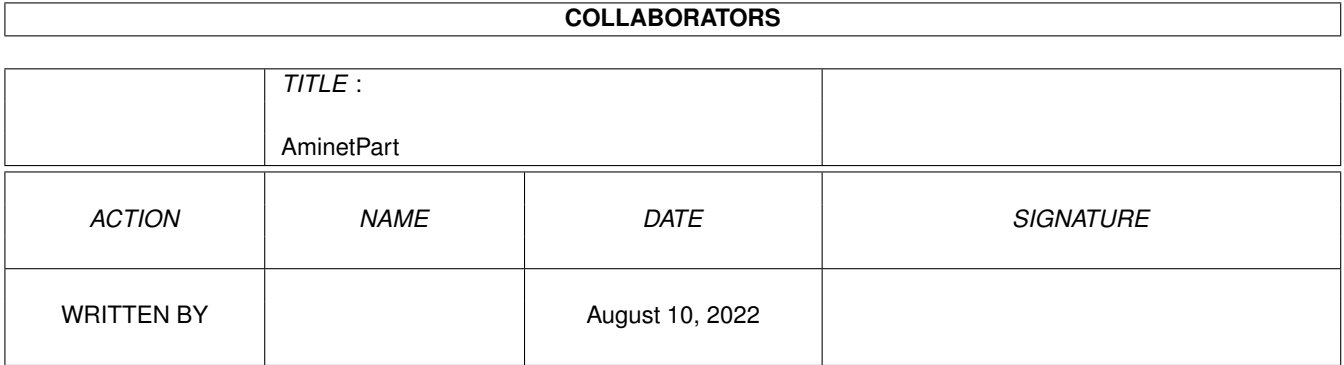

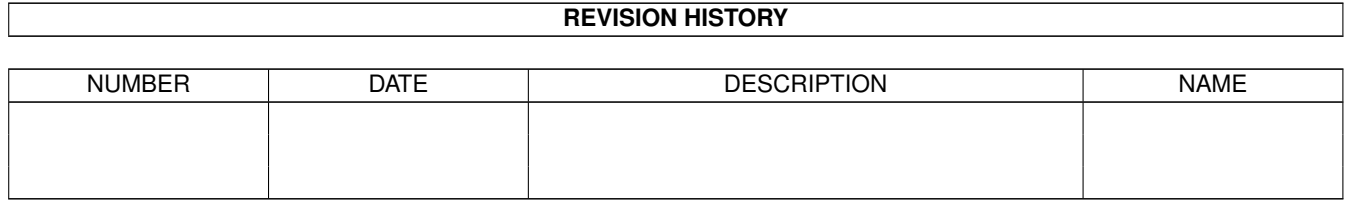

# **Contents**

#### 1 AminetPart [1](#page-3-0) 1.1 Desk top publishing . . . . . . . . . . . . . . . . . . . . . . . . . . . . . . . . . . . . . . . . . . . . . . . . . . [1](#page-3-1)

## <span id="page-3-0"></span>**Chapter 1**

# **AminetPart**

### <span id="page-3-1"></span>**1.1 Desk top publishing**

Click name to unpack, description to read the readme or get help

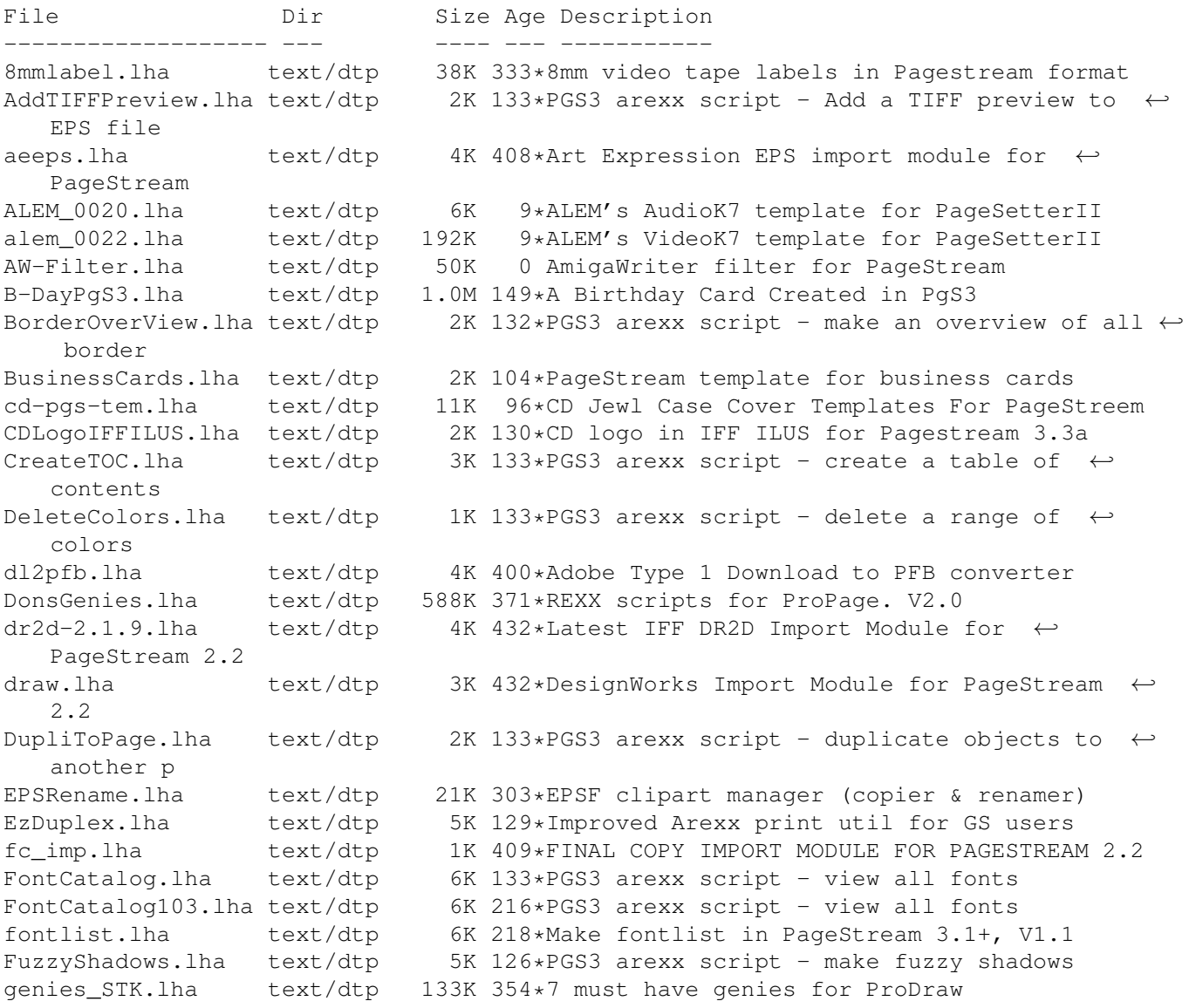

GS510-4-Amiga.lha text/dtp 256K 147\*Postscript-pdf prtr/viewer new printers GS510-data.lha text/dtp 326K 147\*Postscript-pdf prtr/viewer new printers GS510-fonts-ot.lha text/dtp 798K 147\*Postscript-pdf prtr/viewer new printers GS510-fonts-st.lha text/dtp 1.5M 147\*Postscript-pdf prtr/viewer new printers GS510-gnu.lha text/dtp 13K 147\*Postscript-pdf prtr/viewer new printers GS510-Install.lha text/dtp 31K 132\*GS5.10-Installation-Routine GS510-Install.lha text/dtp 15K 112\*GS5.10-Installation-Routine (V1.02) GS510-main-src.lha text/dtp 3.2M 147\*Postscript-pdf prtr/viewer new printers GS510FontMap.lha text/dtp 5K 142\*GS5.10's missing fontmap file<br>GS510\_000.lha text/dtp 551K 147\*Postscript-pdf prtr/viewer ne GS510\_000.lha text/dtp 551K 147\*Postscript-pdf prtr/viewer new printers<br>GS510 020.lha text/dtp 537K 147\*Postscript-pdf prtr/viewer new printers GS510\_020.lha text/dtp 537K 147\*Postscript-pdf prtr/viewer new printers<br>GS510 020fpu.lha text/dtp 518K 147\*Postscript-pdf prtr/viewer new printers text/dtp 518K 147\*Postscript-pdf prtr/viewer new printers GS510\_040fpu.lha text/dtp 520K 147\*Postscript-pdf prtr/viewer new printers il imp.lha text/dtp 4K 409\*ADOBE ILLUSTRATOR IMPORT MODULE FOR  $\leftrightarrow$ PAGESTREAM 2.1 LabelMerge.lha text/dtp 17K 214\*Label Merge for PageStream 3.x<br>LabelMerge.lha text/dtp 15K 212\*Label Merge for PageStream 3.x text/dtp 15K 212\*Label Merge for PageStream 3.x<br>text/dtp 16K 178\*(v1.02) Label Merge for PageSt LabelMerge.lha text/dtp  $16K 178*(v1.02)$  Label Merge for PageStream 3.x<br>loutbin2 05.1zh text/dtp 218K 379\*TeX/Scribe-like document processor text/dtp 218K 379\*TeX/Scribe-like document processor loutDoc.lha text/dtp 649K 389\*Document formatting package. loutSrc205.lha text/dtp 1.1M 387\*Lout sources (UNIX, Amiga) MUIFontCatalog.lha text/dtp 17K 132\*PGS3 arexx script - view all fonts MUIOverView.lha text/dtp 14K 132\*PGS3 arexx script - generate an overview of  $\leftrightarrow$ chapte MUIPicCatalog.lha text/dtp 19K 132\*PGS3 arexx script - view all pics in ← directory MUItxtRotator.lha text/dtp 14K 130\*PGS3 arexx script - place text around an  $\leftrightarrow$ ellipse newimp.lha text/dtp 9K 410\*New Import modules for PageStream 2<br>NewPrinterDriv.lha text/dtp 5K 437\*Updated printer drivers for PageStr 5K 437\*Updated printer drivers for PageStream 2.2 NewTransform.lha text/dtp 3K 124\*PGS3 arexx script - transform with variables patch222.lha text/dtp 89K 408\*Patches PageStream 2.21 to 2.22 pgs2ptch.lha text/dtp 46K 437\*Official Patch for PageStream 2.2 -> 2.2 HL PgS3sampleDoc.lha text/dtp 61K 153\*PgS3 Font Sample Document<br>pgscalender.lha text/dtp 9K 228\*Pagestream 3.x calender m text/dtp 9K 228\*Pagestream 3.x calender maker ver 1.1 pgsmodam.lha text/dtp 372K 341\*PAGESTREAM 2.2 DRIVERS AND MODULES + ← assembly lang PGStrmBorders.lha text/dtp 63K 132\*All Borders example Document in Pagestream3 PGSTurboprint.lha text/dtp 6K 130\*PGS3 arexx script - Printing with  $\leftrightarrow$ Ghostscript and PGS\_CAMM\_cut.lha text/dtp 2K 163\*Pagestream 2.x driver - Roland PC-50 vinyl ← cutter PicCatalog.lha text/dtp 10K 133\*PGS3 arexx script - view all pics in ← directory PicCatalog211.lha text/dtp 9K 216\*PGS3 arexx script - view all pics in ← directory PicCatalog214.lha text/dtp 11K 202\*PGS3 arexx script - view all pics in ← directory PictureCatalog.lha text/dtp 4K 228\*PGS3 arexx script - view all pics in ← directory PostSplit.lha text/dtp 38K 387\*Pagestream Postscrit file splitter. V1.05<br>pscr2211.lha text/dtp 15K 437\*V2.2.11 of PageStream PostScript driver text/dtp 15K 437\*V2.2.11 of PageStream PostScript driver PS\_ZIPInlay.lha text/dtp 1K 253\*PageStream document to make inlays for ZIP- ← disks pwrdbamy.lha text/dtp 46K 155\*WordWorth Doc with 'Powered by Amiga' Logo ← VERY GO

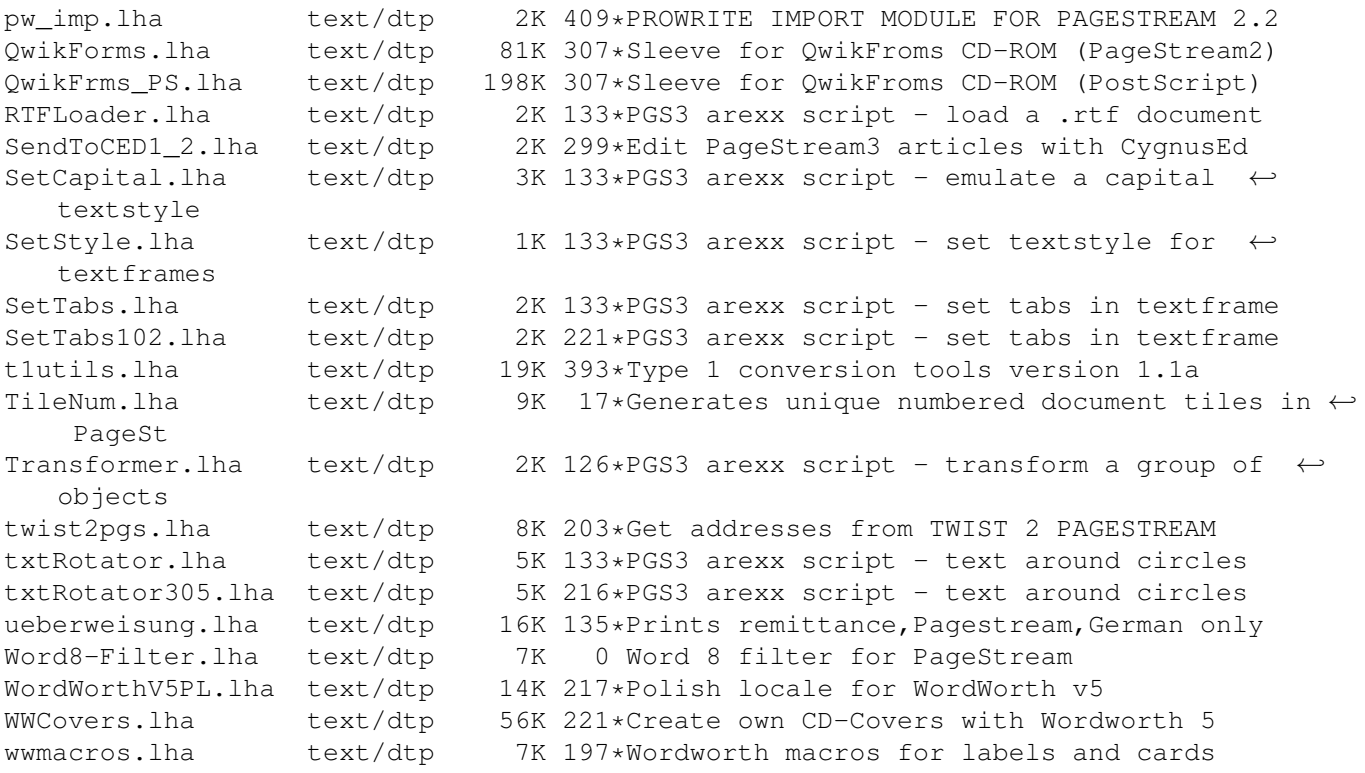